## **Jak przetumaczyć informacje zawarte na stronie Agencji Zdrowia Publicznego (PHA) na inne języki**

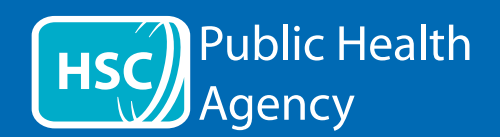

Strona PHA korzysta z narzędzia **ReachDeck** (dawniej Browsealoud), które odczytuje na głos i tłumaczy strony internetowe oraz dokumenty w formacie przenośnym (PDFy). Jedak narzędzie nie czyta tekstów stanowiących element grafiki. Osoby z dysleksją, lekkim upośledzeniem wzroku lub nie posługujące się biegle językiem angielskim mogą korzystać z narzędzia, aby poznawać informacje na stronie.

Narzędzie służy przede wszystkim do odczytywania na głos informacji i do wyświetlania ich w alternatywny sposób, jednak może być wykorzystywane do tłumaczenia stron internetowych na różne języki za pośrednictwem usługi Google translate. Narzędzie odczytuje przetłumaczony tekst w językach, dla których posiada odpowiedni głos (lista języków obsługiwanych w mowie znajduje się na początku rozwijanego menu). Języki są uszeregowane alfabetycznie zgodnie z językiem tłumaczenia (zaktualizowane przeglądarki internetowe wyświetlają język angielski na końcu listy).

Pasek narzędzi ReachDeck (inny wygląd w telefonie komórkowym)

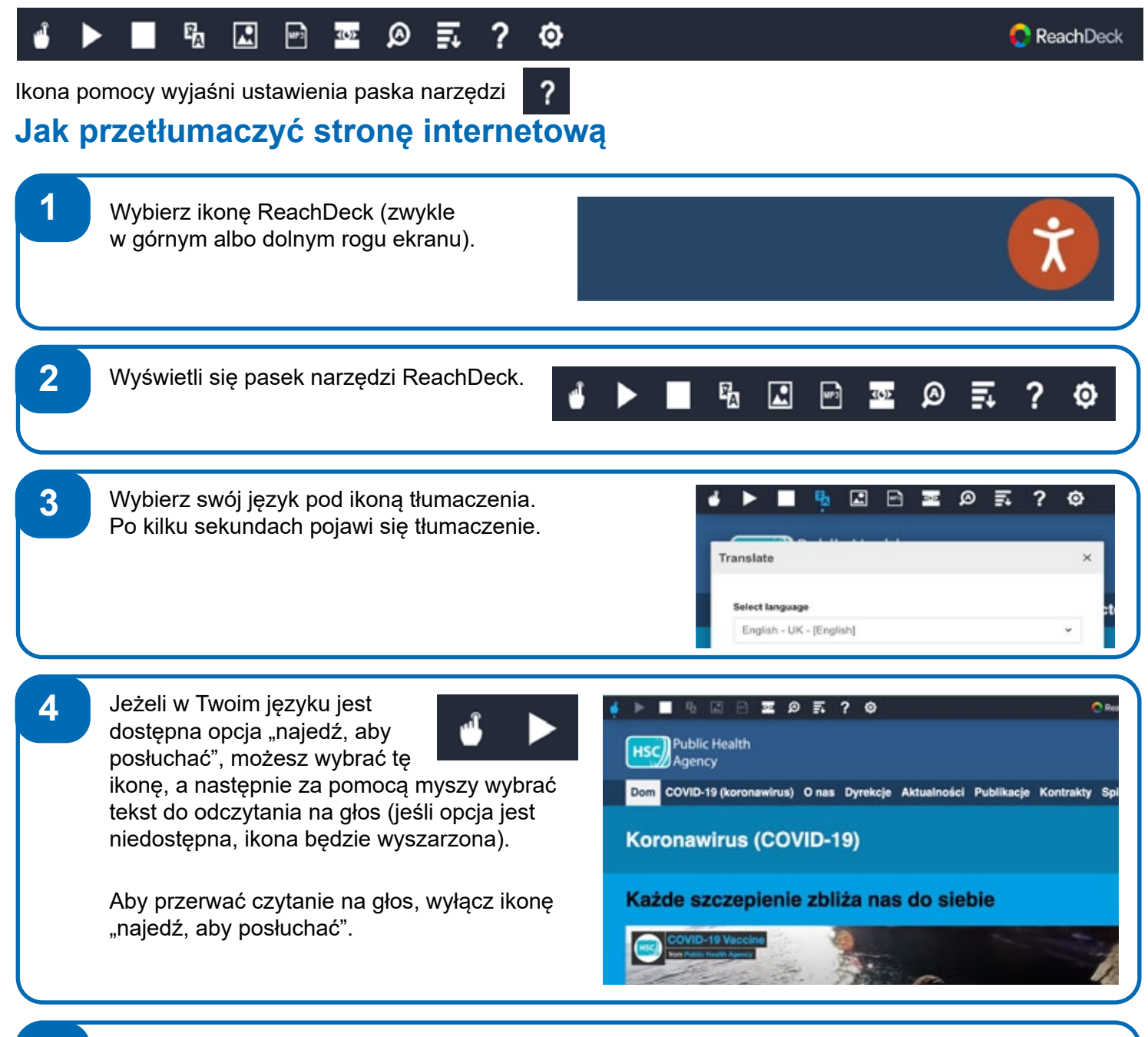

5 Tłumaczenie można przerwać ikoną stop. Jeśli korzystasz z opcji "najedź, aby posłuchać", wyłącz ją przed powrotem do języka angielskiego w menu rozwijanym (obraz ikony w punkcie 3), a następnie zamknij pasek narzędzi.

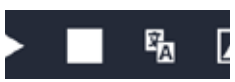

**Jak przetumaczyć informacje zawarte na stronie Agencji Zdrowia Publicznego (PHA) na inne języki - ciąg dalszy**

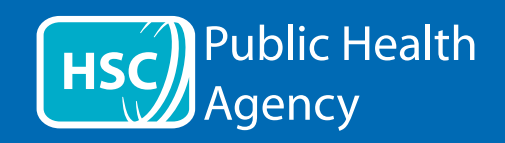

01/22

Pasek narzędzi ReachDeck

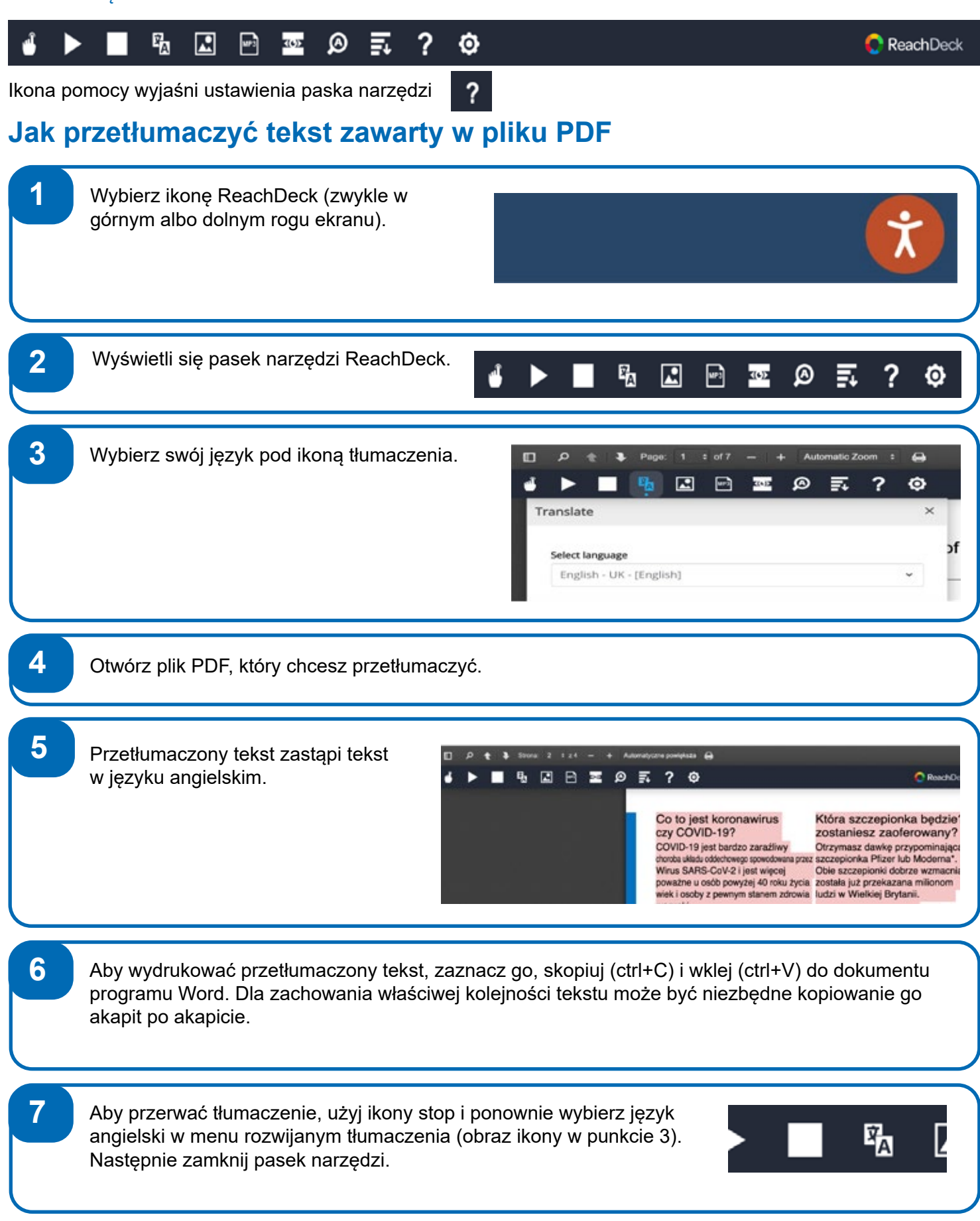